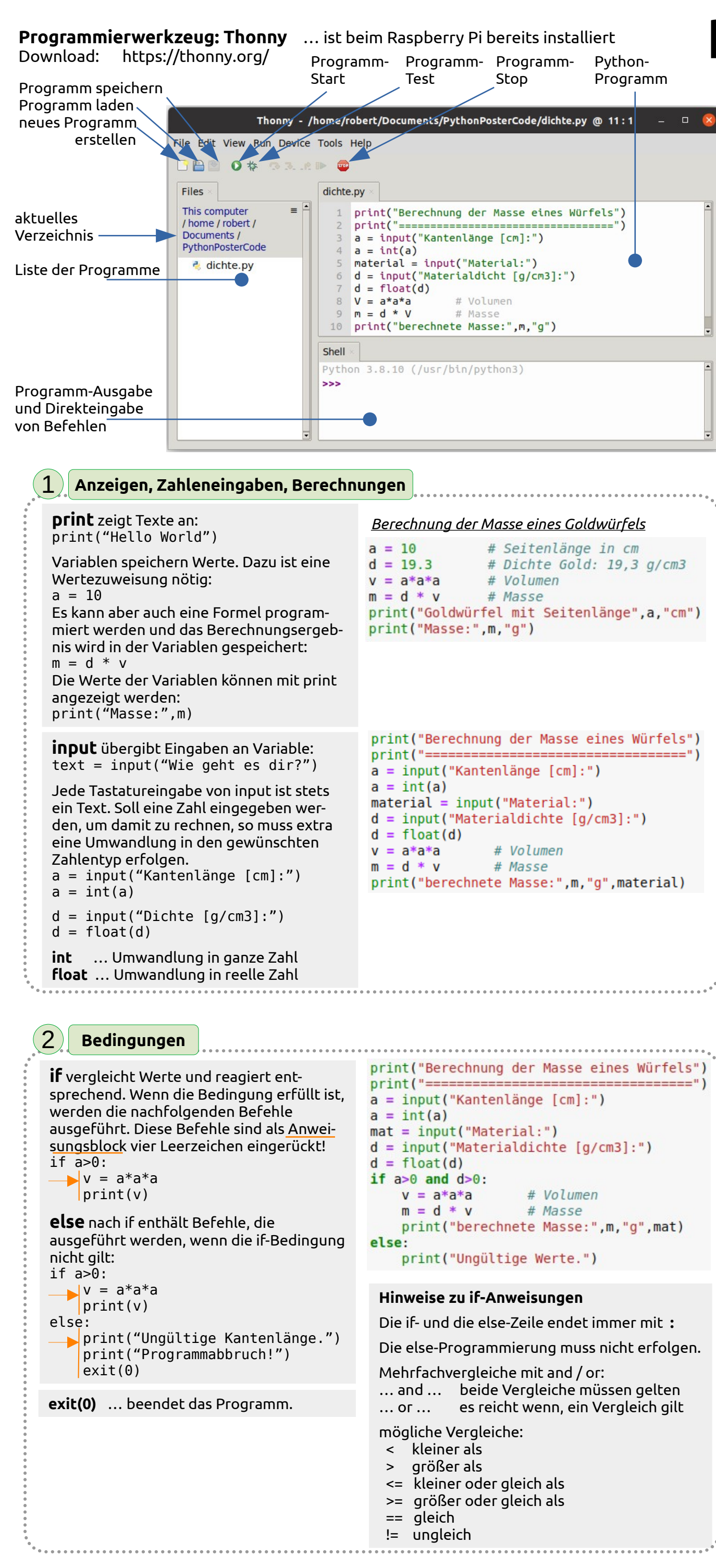

## **Python - die Grundlagen im Überblick**

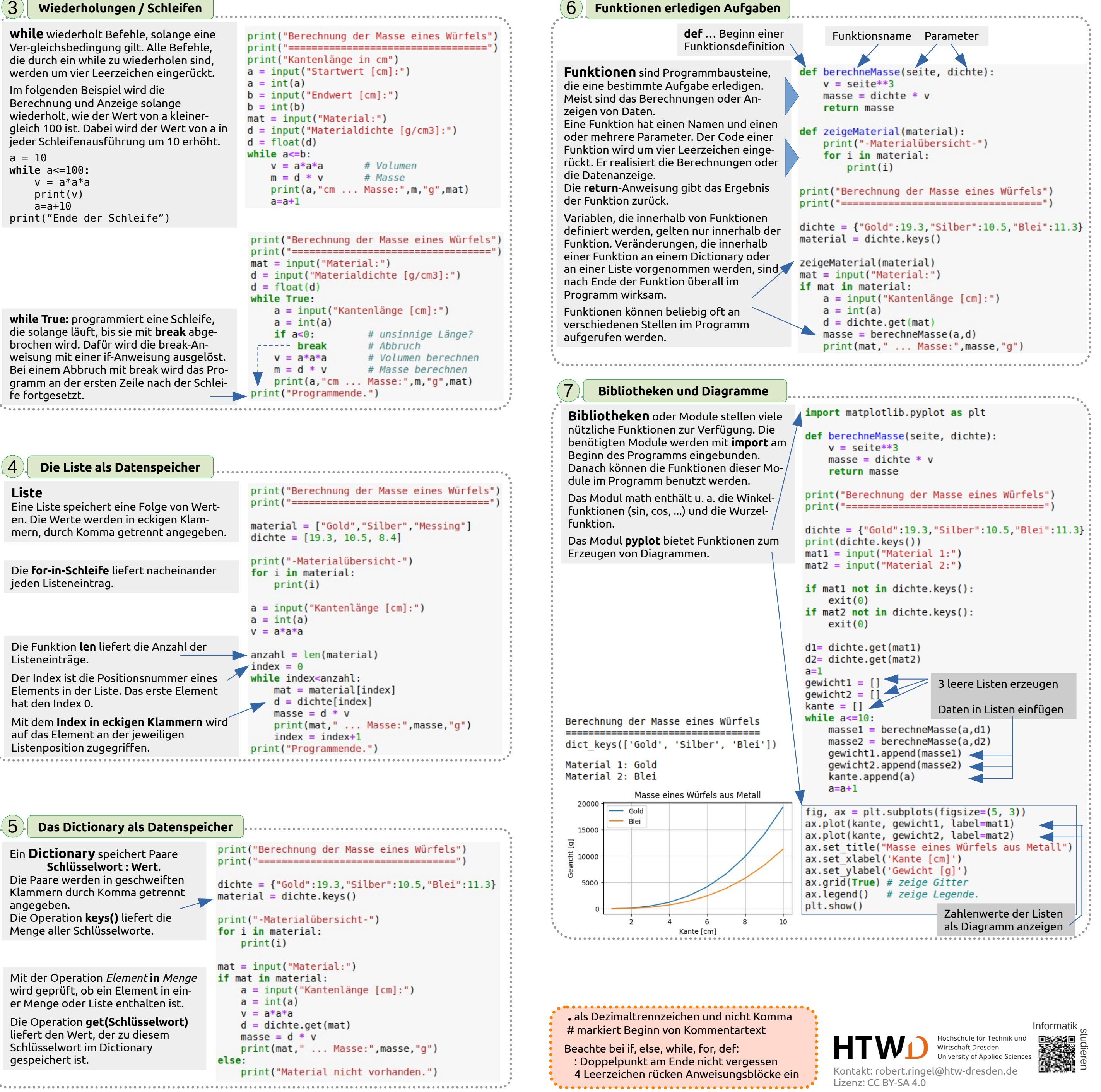